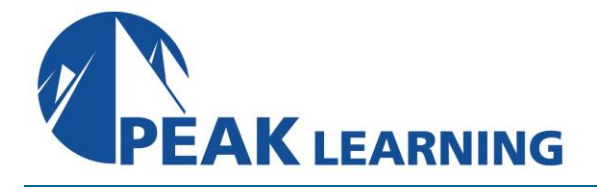

# **SAP HANA 2.0 SPS05 Modeling** (5 Days)

## **Skills Gained**

This course will prepare you to:

 -Develop information models following SAP best practices for maximum performance and flexibility

-Get started with SQL and SQLScript based modeling

-Manage projects and modeling content in the SAP Web IDE for SAP HANA

-Implement security and data access controls around SAP HANA data models

-Get a quick overview of advanced data processing such as text, spatial, predictive and graph

## **Who Can Benefit**

- Application consultant
- Data Consultant / Manager
- Database Administrator
- Application Developer
- BI specialist

## **Prerequisites**

- Essential:
	- -HA100 SAP HANA 360° Introduction
- Recommended: -HA150 SAP HANA 2.0 SPS05 - SQLScript for SAP HANA

# **Course Outline**

## **Information Views**

 -Introducing Information Views -Understanding the Different Types of Views -Working with Common View Design Features

## **Using Nodes in Calculation Views**

- -Using Projection Nodes
- -Using Join Nodes
- -Working with Data Sets
- -Aggregating Data
- -Creating Cubes with Star Join Calculation Views
- -Extracting Top Values with Rank Nodes

#### **Modeling Functions**

 -Create Restricted and Calculated Columns -Filter Data -Use Variables and Input Parameters -Create Hierarchies -Implement Currency Conversion

## **Using SQL in Models**

 -Introducing SAP HANA SQL -Working with SQLScript -Query a Modeled Hierarchy Using SQLScript -Creating and Using Functions -Creating and Using Procedures

#### **CDS in SAP HANA Modeling**

 -Defining the Persistence Layer Using CDS -Creating Views with CDS

## **Optimization of Models**

 -Using Tools to Check Model Performance -Implementing Good Modeling Practices

## **Management and administration of Models**

 -Working with Modeling Content in a Project -Creating and Manage Projects -Enabling Access to External Data -Working with GIT Within the SAP Web IDE -Migrating Modeling Content

# **Security in SAP HANA Modeling**

 -Understanding Roles and Privileges -Defining Analytic Privileges -Defining Roles -Masking Sensitive Data -Anonymizing Data

#### **Introduction to Advanced Modeling**